## **How To Download Photoshop If You Already Bought It [TOP]**

Now that you have installed and cracked Adobe Photoshop, you can start editing images. You can do this with the program directly or by using a third-party image editing software. Alternatively, you can open an image that you have created with the software with other image editing software such as Adobe Photoshop Elements. You can view all your images, while editing any number of them at the same time. Let's take a look at how to set up Photoshop and start editing your images. Let's start by installing the software.

## [LINK](http://awarefinance.com/ZG93bmxvYWR8Y2U3T1dwbWNIeDhNVFkzTWpVNU1qVTNOSHg4TWpVNU1IeDhLRTBwSUZkdmNtUndjbVZ6Y3lCYldFMU1VbEJESUZZeUlGQkVSbDA/reassured/bodysculpting/UGhvdG9zaG9wIENDIDIwMTgUGh/protest/caernarfon.claws?eddy/extremis)

The MacSurplus app is rather like Craigslist or Gumtree, in that you can make your own ads and buyers can make their own ads. When you find a buyer, you can pick up where the buyer left off with the Adware update from the App Store. It may be cheaper to just buy from an iPhone company. With most free apps you get what you pay for. They're free because the company who owns the intellectual property, and who pays for everything, is not paying them. The apps are not freely available to developers to make more of them. That's all for my analysis of the new Lightroom. I will review the final version before it's actually shipped, but I'm looking forward to the release very much. Until I see the final version of Lightroom 5, I can only provide strong opinions based on the previous beta version. Should you decide to adopt Lightroom 5, I believe you will be very happy with the update. If you are a current user, I recommend you to give the software a try as your current version is still fully compatible. The best version of Lightroom I have ever used is the one I tested last week. This is where there is enough time for everything to be polished up. With the current beta, Lightroom is known as the perfect digital photo workflow program. However, it lacks a proper file browser when compared to Adobe Camera Raw and ACR for maximum performance users. You can get a lot of mileage using the software without any real fuss, but you'll be missing out on the feeling of power when compared to Apple's and Apple's software support.

## **Photoshop CC 2018 Licence Key Torrent {{ upDated }} 2022**

**What It Does:** The Basic and Live Brushes tool, which has been in Photoshop over two decades, lets you create brushes that have large, accurate brush strokes, suitable for painting and retouching. They perform as precise paint tools, but they can also be used to add effects like texture. The Express Brushes option lets you use as many brushes as you like, limited only by your computer's available memory. The Have Photoshop features the best tools for Photoshop-savvy users, including the sophisticated Select tool for capturing specific objects in a document, the Color and Swatches tool, the Directional Select tools that let you move objects along the X and Y axis, the Magic Wand tool, which is similar to the marquee tool, and the Self-Tracker, which lets you see what objects are affected by the tool in close-up. The Express Edit panel manages your editing projects quickly and places them right at your fingertips for instant editing. The Smart Filter panel makes complex edits a click away, and the Cropping tool simplifies the process of cutting out unwanted areas. **What It Does:** The scratch area tool is a great tool to use when dealing with Photoshop scratch layers, referred to by users as the trash can. This tool allows you to move, resize, copy, or delete an image, even if it is not in the current working file. And if it is, it will reappear in the scratch area with an attribute selected, ready to be moved and modified. Users can even flatten a scratch layer from a working file to a scratch layer. e3d0a04c9c

## **Photoshop CC 2018 Download With Key CRACK x32/64 2022**

Adobe Photoshop Elements contains 40 weightless tools, all of which can be found in the Edit tab as well as in the various brush tools. Only the perimeter of the canvas is tiled, so proportion is easy to work with. The Edit panel has only a ruler and an easy-to-use selection tool. Most of the tools in the tool bar (some of which are hidden depending on platform and device) feature a single function. However, some tools have two or three functions, including the Spot Healing Brush, which lets you select some halos of pixels and then clean up the colors to make the rest of the photo look slightly better. The improvements for the 2023 Photoshop Elements 10 release are largely under the hood. You won't be able to benefit from the newly enhanced version of AI, Sensei (which we covered in our review of **Adobe Photoshop Elements 15.**), but overall the software should be faster and smarter. One feature that should make life easier is the new "Smart Fix" tool, which applies effects to parts of a photo with imperfections. The changes are subtle, but the option makes photo editing faster and easier. Several of the color adjustments are more powerful as well. The improved tool can now preserve details in shadowy areas. It also makes the auto color correction tool more intelligently adjust the overall color of your image. There are plenty of other details to discover in the Adobe Photoshop Elements 10 release notes as well. And Adobe has stayed true to its promise to improve Elements. This recent release includes major changes to each of the five editing tools: a redesign of the Lasso tool (easier, faster selection); changes in the Clone tool (everything from adding or removing things to seamlessly cloning them); changes to the Facetune tool (better selection of features and options); improvements to the Spot Healing Brush tool (healing effects and brushes); and enhancements to the Photo Merge tool, which lets you combine multiple photos into one file to make one image.

how to download photoshop mac how to download photoshop older version how to download photoshop on android how to download photoshop on laptop how to download photoshop on tablet how to download photoshop on another computer how to download photoshop on pc how to download photoshop on ipad how to download older versions of photoshop on mac how to download photoshop 2020

New Editor UI for All Platforms: New Edit UI for PSD files provides a simpler editing experience on every platform, and provides the desktop look and feel on all platforms. The enhanced PSD export capability allows you to easily back up your PSD files or take advantage of a new PSD to CSS. The new PSD to CSS will convert inline styles in Photoshop to CSS, generating a static web page that is identical to the PSD file. New Chrome and Safari: Web Mode in the Chrome and Safari browsers allows users to edit Photoshop documents in a web browser via a click of a download button. All major browsers are supported for the web mode. ETW: Also in Photoshop, web mode and Photoshop Add-ins are combined into the Edit in Web and Edit in JavaScript feature, which allows you to leverage the power of Photoshop as you would edit a Photoshop file when editing images in a web browser. You can preview, save, and export images as GIF, JPEG, PNG, and more. Additionally, web mode enables you to collaborate on projects with colleagues, build prototypes, and web pages, all within Photoshop. Multi-Brush Improvements: A new multi-stroke editing tool is built into the Edit tab in Photoshop, letting you up to six strokes across any layer. You can add new custom brushes from your Photoshop interface or from file, or in the Content-Aware-Fill feature that shapes entire objects with the current stroke. Grow your editing: Photoshop can also grow an image or layer to immense sizes via the new Layer Dimension feature. Also with Layer Dimension, you can simplify directing the tool for measuring or resizing a layer.

Adobe Photoshop is a universal image host, which means that it can be used to edit, view, print, and export all types of images, roughly from any of the main file formats used for basic image editing, such as RAW, JPEG, and TIFF formats. Adobe Photoshop is capable of performing numerous applications of image editing, such as image retouching, image correction, image manipulation, and/or image comping. Additionally, the application also features an extensive selection of tools and utilities to make the image editing process fast and efficient, such as masking tools, crop and rotate, resize, and much more. Photoshop is actually a very powerful, in-depth, may-be complex program that can handle image editing – retouching and manipulating – to a very high degree, with a very wide range of features and functionality. There are currently a few platforms that Mac OSX users can use that also integrate deeply with Adobe Photoshop. This includes the Bridge and the Photoshop app. Another solution is to use the Creative Cloud applications to incorporate the Photoshop and other design applications to Photoshop. Photoshop CC 2020 is the most powerful version of the world's leading graphics editor. Get the performance enhancements, new 3D features, and powerful new selection tools to make sure your work gets done quickly and securely. New and enhanced content-aware fill tools let you easily and quickly remove unwanted objects or select and fill in areas of your image. With the new Action Set feature, you can save snippets of your most-used actions to speed up your workflow.

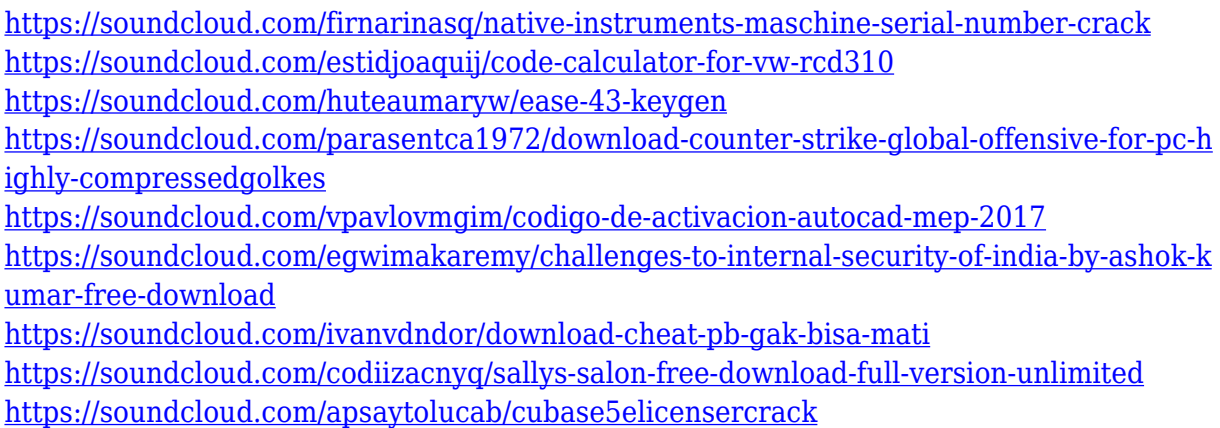

Adobe Photoshop, along with the rest of the Adobe Creative Suite of software, is essential for professional photographers or hobbyists. In addition to all the editing that Photoshop is capable of, it offers excellent features for resolution and image quality. For professional photographers, changes made to the camera flash would be of no avail if products do not work flawlessly. If the flash is not exposed properly, or if the correct flash qualities are missed, so that the photo is not properly exposed, compromised, the shot would be affected and the client would be unpleased. In order to fix such issues, PSD photoshop allows you to achieve the ideal look of exposure without compromising the shot. This is done by bringing in a toning tool to correct any unwanted color to make the photo right. Though Adobe Photoshop has its own rich menu system, a lot of features in its interface can be defined from the file level. One can control settings from the folder level also, which is more convenient when working on big files. Each layer of a photo represents a section or a section of an original photo. Adobe Photoshop CC calls it layer. Not only this but also any combination of layers with layer masks can be used to create professional effects. It also provides seamless layer transitions to make the process intuitive and easy. Besides these layers, there are multiple adjustment layers, adjustment masks, blend layers, blend masks, clipping paths and many more.

[https://smodernwebdesign.com/wp-content/uploads/2023/01/How-To-Download-Adobe-Ph](https://smodernwebdesign.com/wp-content/uploads/2023/01/How-To-Download-Adobe-Photoshop-70-In-Telugu-LINK.pdf) [otoshop-70-In-Telugu-LINK.pdf](https://smodernwebdesign.com/wp-content/uploads/2023/01/How-To-Download-Adobe-Photoshop-70-In-Telugu-LINK.pdf) [https://www.drbonesonline.com/2023/01/02/adobe-photoshop-cc-2018-activation-key-with](https://www.drbonesonline.com/2023/01/02/adobe-photoshop-cc-2018-activation-key-with-product-key-x32-64-final-version-2023/) [-product-key-x32-64-final-version-2023/](https://www.drbonesonline.com/2023/01/02/adobe-photoshop-cc-2018-activation-key-with-product-key-x32-64-final-version-2023/) <http://blackstylefile.com/?p=14420>

[https://dialinh.com/adobe-photoshop-2022-version-23-1-1-lifetime-activation-code-hack-up](https://dialinh.com/adobe-photoshop-2022-version-23-1-1-lifetime-activation-code-hack-updated-2022/) [dated-2022/](https://dialinh.com/adobe-photoshop-2022-version-23-1-1-lifetime-activation-code-hack-updated-2022/)

[http://thewayhometreatmentcenter.com/uncategorized/adobe-photoshop-2022-version-23-](http://thewayhometreatmentcenter.com/uncategorized/adobe-photoshop-2022-version-23-0-serial-number-full-torrent-3264bit-hot-2023/) [0-serial-number-full-torrent-3264bit-hot-2023/](http://thewayhometreatmentcenter.com/uncategorized/adobe-photoshop-2022-version-23-0-serial-number-full-torrent-3264bit-hot-2023/)

[https://ayusya.in/download-adobe-photoshop-cs6-full-version-with-crack-highly-compresse](https://ayusya.in/download-adobe-photoshop-cs6-full-version-with-crack-highly-compressed-best/) [d-best/](https://ayusya.in/download-adobe-photoshop-cs6-full-version-with-crack-highly-compressed-best/)

[https://homeworks.ng/wp-content/uploads/2023/01/Photoshop-CS3-License-Key-For-Mac](https://homeworks.ng/wp-content/uploads/2023/01/Photoshop-CS3-License-Key-For-Mac-and-Windows-64-Bits-upDated-2022.pdf)[and-Windows-64-Bits-upDated-2022.pdf](https://homeworks.ng/wp-content/uploads/2023/01/Photoshop-CS3-License-Key-For-Mac-and-Windows-64-Bits-upDated-2022.pdf)

[https://420waldoswatches.com/wp-content/uploads/2023/01/How\\_To\\_Download\\_Adobe\\_P](https://420waldoswatches.com/wp-content/uploads/2023/01/How_To_Download_Adobe_Photoshop_For_Free_FREE.pdf) [hotoshop\\_For\\_Free\\_FREE.pdf](https://420waldoswatches.com/wp-content/uploads/2023/01/How_To_Download_Adobe_Photoshop_For_Free_FREE.pdf)

[https://www.place-corner.com/download-free-photoshop-cc-2015-version-17-with-serial-ke](https://www.place-corner.com/download-free-photoshop-cc-2015-version-17-with-serial-key-2022/) [y-2022/](https://www.place-corner.com/download-free-photoshop-cc-2015-version-17-with-serial-key-2022/)

<https://magic-lamps.com/wp-content/uploads/2023/01/kailmar.pdf>

[http://mindbodyhealthy.org/wp-content/uploads/2023/01/Download-Photoshop-2022-Prod](http://mindbodyhealthy.org/wp-content/uploads/2023/01/Download-Photoshop-2022-Product-Key-Full-Keygen-For-LifeTime-PCWindows-3264bit-2023.pdf)

[uct-Key-Full-Keygen-For-LifeTime-PCWindows-3264bit-2023.pdf](http://mindbodyhealthy.org/wp-content/uploads/2023/01/Download-Photoshop-2022-Product-Key-Full-Keygen-For-LifeTime-PCWindows-3264bit-2023.pdf)

[https://eqsport.biz/download-plugin-3d-photoshop-cs6-gratis-\\_hot\\_/](https://eqsport.biz/download-plugin-3d-photoshop-cs6-gratis-_hot_/)

<https://brittanymondido.com/download-photoshop-exe-setup-top/>

<https://getfluencyonline.com/wp-content/uploads/2023/01/berreil.pdf>

[https://greenguitarguy.com/adobe-photoshop-cc-2015-version-17-torrent-activation-code-l](https://greenguitarguy.com/adobe-photoshop-cc-2015-version-17-torrent-activation-code-license-code-keygen-64-bits-updated-2022/) [icense-code-keygen-64-bits-updated-2022/](https://greenguitarguy.com/adobe-photoshop-cc-2015-version-17-torrent-activation-code-license-code-keygen-64-bits-updated-2022/)

<https://www.solaiocompound.it/wp-content/uploads/2023/01/chaver.pdf>

[https://amtsilatipusat.net/liquor-license/how-to-download-adobe-photoshop-bangla-tutoria](https://amtsilatipusat.net/liquor-license/how-to-download-adobe-photoshop-bangla-tutorial-__top__/) l-top  $/$ 

[https://elfindonesia.com/2023/01/download-adobe-photoshop-cc-2015-version-17-serial-nu](https://elfindonesia.com/2023/01/download-adobe-photoshop-cc-2015-version-17-serial-number-license-key-full-x64-lifetime-patch-2023/) [mber-license-key-full-x64-lifetime-patch-2023/](https://elfindonesia.com/2023/01/download-adobe-photoshop-cc-2015-version-17-serial-number-license-key-full-x64-lifetime-patch-2023/)

<https://josefitzone.com/wp-content/uploads/2023/01/niagele.pdf>

<https://www.distributorbangunan.com/adobe-photoshop-cc-download-with-key-2023/>

<https://mentorus.pl/adobe-photoshop-elements-free-download-for-windows-10-exclusive/> [https://4deg.no/wp-content/uploads/2023/01/Download-Hack-Version-Of-Photoshop-For-P](https://4deg.no/wp-content/uploads/2023/01/Download-Hack-Version-Of-Photoshop-For-Pc-Extra-Quality.pdf)

[c-Extra-Quality.pdf](https://4deg.no/wp-content/uploads/2023/01/Download-Hack-Version-Of-Photoshop-For-Pc-Extra-Quality.pdf)

<http://plantsacademy.com/wp-content/uploads/2023/01/fallgill.pdf>

[https://omidsoltani.ir/347783/adobe-photoshop-2022-version-23-1-1-serial-number-full-tor](https://omidsoltani.ir/347783/adobe-photoshop-2022-version-23-1-1-serial-number-full-torrent-free-registration-code-updated-2022.html) [rent-free-registration-code-updated-2022.html](https://omidsoltani.ir/347783/adobe-photoshop-2022-version-23-1-1-serial-number-full-torrent-free-registration-code-updated-2022.html)

[https://www.bountyla.com/wp-content/uploads/2023/01/How\\_To\\_Download\\_Overlays\\_To\\_](https://www.bountyla.com/wp-content/uploads/2023/01/How_To_Download_Overlays_To_Photoshop_BEST.pdf) [Photoshop\\_BEST.pdf](https://www.bountyla.com/wp-content/uploads/2023/01/How_To_Download_Overlays_To_Photoshop_BEST.pdf)

[https://www.divinejoyyoga.com/2023/01/02/cara-download-photoshop-portable-cs6-custo](https://www.divinejoyyoga.com/2023/01/02/cara-download-photoshop-portable-cs6-custom-link/) [m-link/](https://www.divinejoyyoga.com/2023/01/02/cara-download-photoshop-portable-cs6-custom-link/)

[https://astrix.xyz/adobe-photoshop-2021-version-22-3-1-download-free-torrent-x32-64-late](https://astrix.xyz/adobe-photoshop-2021-version-22-3-1-download-free-torrent-x32-64-latest-release-2022/) [st-release-2022/](https://astrix.xyz/adobe-photoshop-2021-version-22-3-1-download-free-torrent-x32-64-latest-release-2022/)

<http://amlakzamanzadeh.com/wp-content/uploads/2023/01/ninpas.pdf>

[https://reflexgarments.com/wp-content/uploads/2023/01/Adobe\\_Photoshop\\_2021\\_Version](https://reflexgarments.com/wp-content/uploads/2023/01/Adobe_Photoshop_2021_Version_224.pdf) [\\_224.pdf](https://reflexgarments.com/wp-content/uploads/2023/01/Adobe_Photoshop_2021_Version_224.pdf)

<https://sugaringspb.ru/blank-t-shirt-template-for-photoshop-free-download-2021/> [https://unimyanmar.com/wp-content/uploads/2023/01/Photoshop\\_2021\\_Version\\_2210-1.p](https://unimyanmar.com/wp-content/uploads/2023/01/Photoshop_2021_Version_2210-1.pdf) [df](https://unimyanmar.com/wp-content/uploads/2023/01/Photoshop_2021_Version_2210-1.pdf)

[https://z333a3.n3cdn1.secureserver.net/wp-content/uploads/2023/01/Photoshop-CC-2015-](https://z333a3.n3cdn1.secureserver.net/wp-content/uploads/2023/01/Photoshop-CC-2015-Version-17-Download-Keygen-Full-Version-X64-2022.pdf?time=1672682665) [Version-17-Download-Keygen-Full-Version-X64-2022.pdf?time=1672682665](https://z333a3.n3cdn1.secureserver.net/wp-content/uploads/2023/01/Photoshop-CC-2015-Version-17-Download-Keygen-Full-Version-X64-2022.pdf?time=1672682665)

[https://bachelorsthatcook.com/wp-content/uploads/2023/01/Adobe\\_Photoshop\\_2021\\_Versi](https://bachelorsthatcook.com/wp-content/uploads/2023/01/Adobe_Photoshop_2021_Version_2211__Free_License_Key_For_Windows__updAte__2023.pdf) on 2211 Free License Key For Windows\_updAte\_2023.pdf

<https://supercomafrica.com/wp-content/uploads/2023/01/savamoyr.pdf>

[https://artworkbypablo.com/2023/01/02/adobe-photoshop-2021-version-22-4-download-se](https://artworkbypablo.com/2023/01/02/adobe-photoshop-2021-version-22-4-download-serial-key-pc-windows-2023/) [rial-key-pc-windows-2023/](https://artworkbypablo.com/2023/01/02/adobe-photoshop-2021-version-22-4-download-serial-key-pc-windows-2023/)

<https://vaveyan.com/wp-content/uploads/2023/01/egormart.pdf>

[https://list-your-blog.com/wp-content/uploads/2023/01/Adobe-Photoshop-2022-Version-23](https://list-your-blog.com/wp-content/uploads/2023/01/Adobe-Photoshop-2022-Version-2301-Download-Product-Key-Full-License-Code-Keygen-WIN-MAC.pdf) [01-Download-Product-Key-Full-License-Code-Keygen-WIN-MAC.pdf](https://list-your-blog.com/wp-content/uploads/2023/01/Adobe-Photoshop-2022-Version-2301-Download-Product-Key-Full-License-Code-Keygen-WIN-MAC.pdf)

<https://entrelink.hk/uncategorized/photoshop-3-download-for-windows-7-top/>

[https://parsiangroup.ca/2023/01/adobe-photoshop-2021-version-22-4-1-download-product](https://parsiangroup.ca/2023/01/adobe-photoshop-2021-version-22-4-1-download-product-key-full-patch-with-serial-key-x64-2022/)[key-full-patch-with-serial-key-x64-2022/](https://parsiangroup.ca/2023/01/adobe-photoshop-2021-version-22-4-1-download-product-key-full-patch-with-serial-key-x64-2022/)

<https://madeinamericabest.com/wp-content/uploads/2023/01/rongilb.pdf>

From filters to other editing tools, the list of the top 50 must-have Photoshop tools is kept up to date to make it easy for Photoshop users to find and acquire the tools suited for them. Usually Photoshop Elements has a number of autofill options for users to choose from, which makes it indispensable for users of Photo Mechanics. With the updated 3.0 update, the Touch Develop feature has been upgraded to make it a contributing factor in the development of digital design. Adobe Photoshop CS6 is the longest version to experience, and Adobe finally brought the Zoom feature again. With the latest versions, users can make use of the Zoom feature to close to one of the edges of the document according to their requirement of image measurement. The most exciting feature of the last version is the inclusion of a new module option panel, which extends the features available for user's greater convenience. The Photoshop suite is a comprehensive program to help you create professional-quality graphics. Adobe Photoshop CS5 Ultimate includes the most powerful features and resources needed to bring out professional, accurate and beautiful images from start to finish. The suite offers not only the capability to edit photos and illustrations in a single package, but more. The features include filters, layers, paint tools, crop tools and a graphics-compression app to help you

make the most of the photos and graphics in your workflow. There are three simple options for tools that help you edit images: Grayscale, RGB and CMYK. Photoshop also includes an amazing number of features in the advanced tools to help you develop work habits that add value to your work. Within the tools there are many options to control the appearance of your work with, you can even adjust the transparency and many more.